## Grundlagen der Künstlichen Intelligenz

Prof. Dr. B. Nebel, Prof. Dr. W. Burgard B. Frank, A. Karwath, G. Röger Sommersemester 2009

Universität Freiburg Institut fur Informatik ¨

# Übungsblatt 10 Abgabe: Dienstag, 14. Juli 2009

### Aufgabe 10.1 (Problemformalisierung und FF)

Auf der Übungswebseite finden Sie das FF-Planungssystem und die Beschreibung zweier Planungsinstanzen. Die Domänenbeschreibung trucks-domain.pddl spezifiziert, welche Prädikate verwendet werden, und die Aktionen dieser Domäne. Konkrete Planungsaufgaben für diese Domäne sind in den Dateien trucks-problem-1.pddl und trucks-problem-2.pddl angegeben. Dort wird festgelegt, welche Objekte es gibt, wie der Anfangszustand aussieht und welche Zielformel erfüllt werden soll.

Bei dieser Planungsdomäne gibt es verschiedene Städte, in denen LKWs fahren können, um Pakete von ihrem Ausgangs- zu ihrem Zielort zu transportieren. Innerhalb einer Stadt kann ein LKW beliebig zwischen den einzelnen Orten umherfahren und beliebig viele Pakete einladen. Er kann jedoch nicht in eine andere Stadt fahren. Die Aktionen dieser Domäne sind das Ein- und Ausladen von Paketen und das Fahren des Trucks von einem Ort zu einem anderen.

- (a) Sehen Sie sich die in trucks-problem-1.pddl definierte Planungsaufgabe an und stellen Sie sie graphisch dar (indem Sie die Orte und die Position der LKWs und der Pakete zeichnen und deutlich machen, zwischen welchen Orten sich die LKWs bewegen können und wohin die Pakete transportiert werden sollen).
- (b) Lösen Sie diese Planungsinstanz mit dem FF-Planungssystem, indem Sie es folgendermaßen aufrufen:

```
./ff -o trucks-domain.pddl -f trucks-problem-1.pddl
```
Geben Sie den gefundenen Plan an. Ist er optimal, d.h. gibt es keinen kürzeren Plan für diese Planungsaufgabe? Begründen Sie ihre Antwort.

(c) Wenn Sie versuchen, die zweite gegebene Planungsaufgabe mit FF zu lösen, werden Sie feststellen, dass FF meldet, dass die Instanz nicht lösbar ist. Ist das wirklich der Fall? Wieso?

Modifizieren Sie die Planungsdomäne so, dass neben den LKWs auch Flugzeuge verwendet werden können. Diese sollen zwischen Flughäfen umherfliegen können, auch wenn diese in unterschiedlichen Städten liegen. Die Flughäfen sollen dabei gleichzeitig auch normale Orte sein, so dass sie von den LKWs angefahren werden können.

Modifizieren Sie nun die zweite Planungsinstanz so, dass loc-1-4 und loc-2-1 Flughäfen sind und dass es ein Flugzeug gibt, das sich im Anfangszustand an Ort loc-2-1 befindet.

Verwenden Sie das FF-System, um die modifizierte Planungsinstanz (für die neue Domäne) zu lösen. Geben Sie den gefundenen Plan an und schicken Sie Ihre modifizierten Dateien per Mail an Ihren Tutor.

#### Aufgabe 10.2 (Komplexität monotonen Planens)

Betrachten Sie "propositionales STRIPS-Planen". "Propositionales STRIPS-Planen" ist Planen bei dem der Anfangszustand durch eine endliche Menge von variablenfreien atomaren Formeln besteht, die genau die im Anfangszustand wahren Atome angeben (d.h. alle anderen Atome sind im Anfangszustand falsch). Die Vorbedingungen der Operatoren sind Konjunktionen variablenfreier Atome und die Effekte sind Konjunktionen variablenfreier Literale. Das heißt, Operatoren in diesem Modell enthalten keine Variablen (oder Parameter). Die Zielzustände sind durch eine Menge von variablenfreien Atomen definiert. Monotones Planen betrachtet Operatoren, die nur positive Effekte haben.

In der Vorlesung haben wir behauptet, dass das Entscheidungsproblem fur monotones Pla- ¨ nen, d.h. zu entscheiden, ob es eine Lösung für eine gegebene Instanz gibt, in polynomieller Zeit lösbar ist.

• Geben Sie einen Algorithmus mit polynomieller Zeitkomplexität in der Größe der Operatoren an, der das Entscheidungsproblem für monotones, propositionales STRIPS-Planen löst. Begründen Sie, warum Ihr Algorithmus korrekt ist.

Um die Berechnungskomplexität eines Optimierungsproblems zu beschreiben, wird es in ein Entscheidungsproblem konvertiert, ob eine bestimmte (meist obere) Schranke erreicht werden kann.

• Zeigen Sie, dass es NP-hart ist, die Existenz eines Plans mit höchstens  $k \in \mathbb{N}$  Operatoren für monotones, propositionales STRIPS-Planen zu entscheiden, wobei  $k$  als Teil der Eingabe gegeben ist.

#### Aufgabe 10.3 (Value-Iteration-Algorithmus)

Betrachten Sie die folgende Gitterwelt. Die u-Werte stehen für den Nutzen eines Zustandes, nachdem die Value Iteration konvergiert ist,  $r$  für die Belohnung, die ein Zustand erbringt. Nehmen Sie an, dass  $\gamma = 1$  und dass ein Agent vier mögliche Aktionen ausführen kann: Nord, Süd, Ost und West. Mit Wahrscheinlichkeit 0,7 erreicht der Agent den Zustand, den er erreichen will, mit Wahrscheinlichkeit 0,2 bewegt er sich nach rechts und mit Wahrscheinlichkeit 0,1 nach links von der beabsichtigten Richtung.

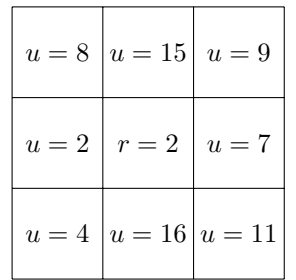

Welches ist die beste Aktion, die ein Agent ausfuhren kann, der sich im zentralen Zustand ¨ der Gitterwelt aufhält? Erklären Sie Ihre Antwort. Welchen Nutzen hat der zentrale Zustand damit?

Falls Sie über diese Übung hinausgehend ein Gespür für den Einfluss verschiedener Parameter wie die Discountrate und den anfänglichen Wert der einzelnen Felder bekommen wollen, können Sie unser Applet unter

http://www.informatik.uni-freiburg.de/~burgard/vi/vi.html ausprobieren.

#### Aufgabe 10.4 (Policy-Iteration-Algorithmus)

Sei nun  $\gamma = 0.5$  und die einzigen Aktionen seien **Ost** und West. Mit Wahrscheinlichkeit 0,9 erreicht der Agent den Zustand, den er erreichen will (bzw. bleibt stehen, falls die Aktion ihn über den Rand des Gitter hinausführen würde), und mit Wahrscheinlichkeit 0,1 bewegt er sich in die entgegengesetzte Richtung. Die Belohnung in den drei westlichen Zuständen ist jeweils  $-0.05$ .

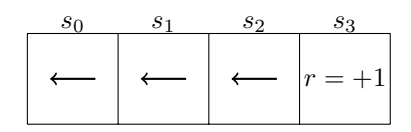

Führen Sie einen Schritt der Policy Iteration durch, wobei die initiale Policy  $\pi_0$  durch die Pfeile in den Zuständen gegeben ist. Geben Sie das lineare Gleichungssystem für die erste Policy Evaluation und eine Lösung des Gleichungssystems sowie die erste verbesserte Policy  $\pi_1$  an.

Die Übungsblätter dürfen und sollten in Gruppen von drei (3) Studenten bearbeitet werden. Bitte füllen Sie das Deckblatt<sup>1</sup> aus und heften Sie es an Ihre Lösung.

<sup>1</sup>http://www.informatik.uni-freiburg.de/~ki/teaching/ss09/gki/coverSheet-german.pdf